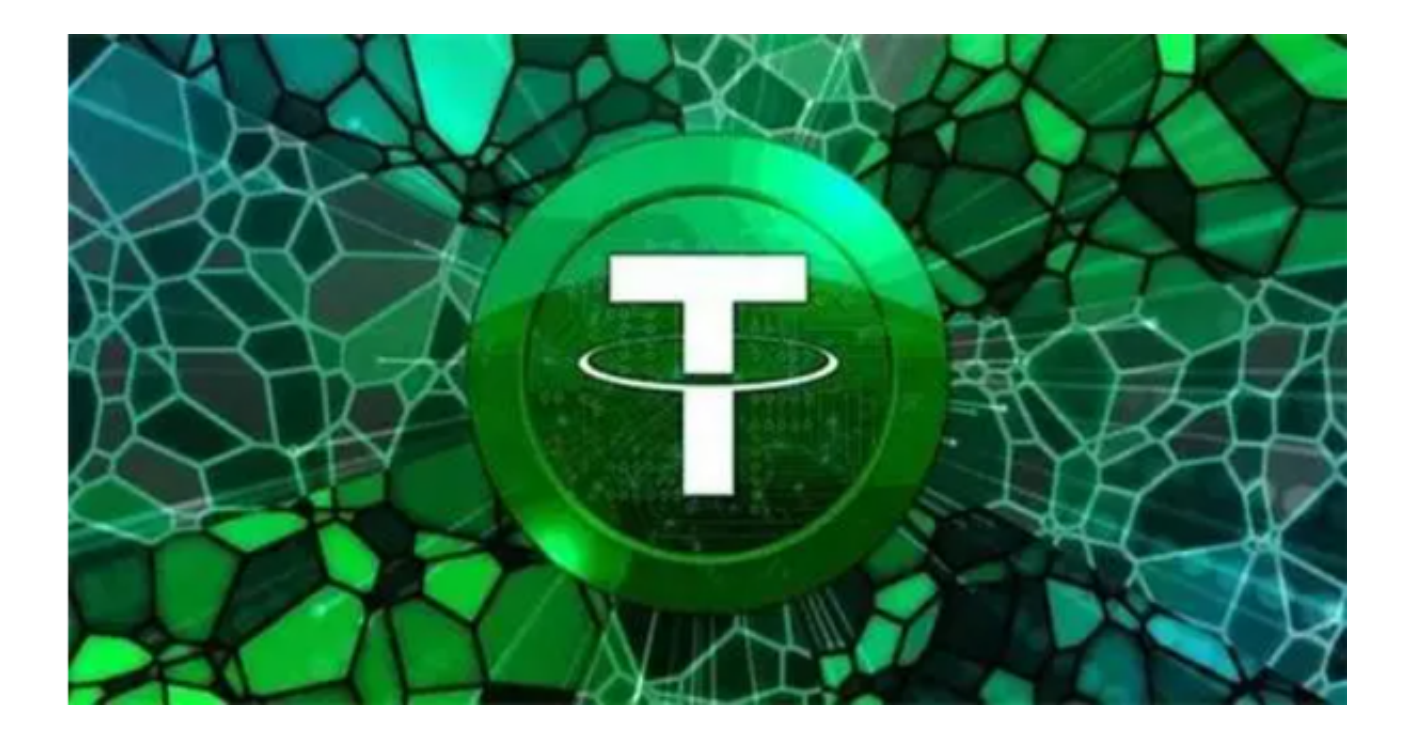

Tether 市值飙升的一个可能解释在于 Tron 网络。大部分 USDT, 约 460 亿美元,是在 Tron 上发行的,而只有 360 亿美元是在以太坊上发行的。

 有趣的是,尽管 Tron 的 DeFi 活动很少,并且缺乏 Coinbase 等主要交易所的支持,但它已成为发行 USDT 的首选网络。

 每次遇到整个数字资产市场大回调的极端行情,所有的交易员和投资者都在寻找 一个稳定币,而USDT正是这样一个稳定币。

 USDT币是一种将加密货币与法定货币美元挂钩的虚拟货币,它在加密货币市场中 发挥着重要的作用。USDT币的购买和交易方式有多种,用户可以根据自己的需求 和偏好选择合适的平台和渠道。

## **智行理财网** usdt怎么交易的 下载Bitget App详细教程

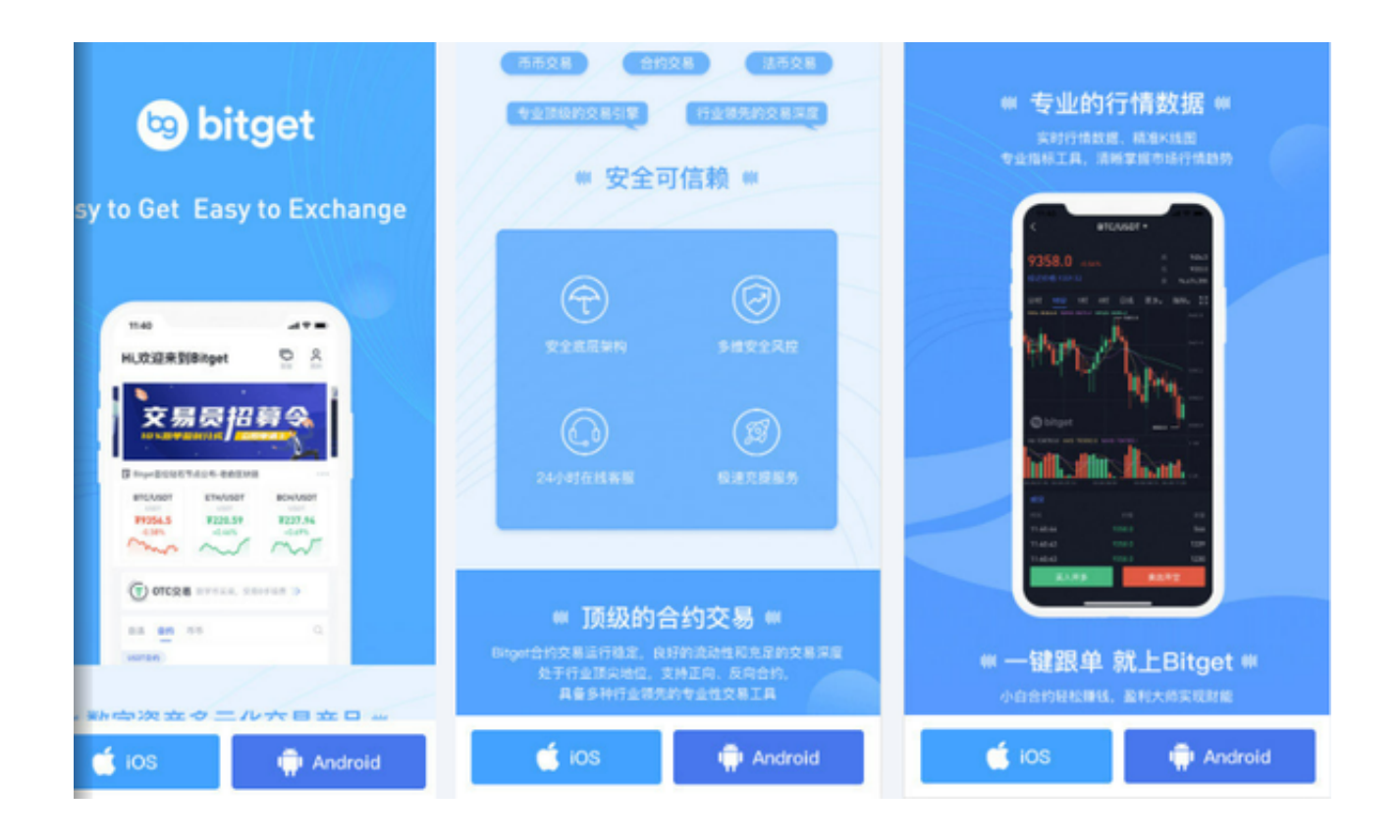

 USDT币的交易方式有三种,通过法币交易平台交易、通过加密货币交易平台交易 和通过场外交易平台交易。

 通过法币交易平台出售。这种方式是最方便和快捷的,用户只需要在一些支持法 币充值和提现的交易平台上,用USDT兑换人民币或其他法定货币即可。

通过加密货币交易平台出售。这种方式是最普遍和多样且安全的,用户可以在一 些支持多种加密货币交易对的交易平台上,用USDT兑换比特币或其他加密货币。 推荐投资者可使用Bitget交易所进行交易。

 通过场外交易平台出售。这种方式是最自主和风险的,用户可以在一些提供场外 交易服务的平台上,与其他个人或机构进行点对点的USDT交易。

以上三种方式中最推荐投资者使用的是通过Bitget交易所进行交易, 也是最安全靠 谱的。

Bitget交易所是具有一定可信度的,有资料显示,Bitget交易所创始人拥有金融学 学位,曾就职于J.P.Morgan等大型国际投行,管理过多只债权、股权基金,2020 年之前, Bitget交易所一直是一间存在感很低的小交易所, 并不为人所知, 自2020 年其全球CEO加入后,加大了平台在社交媒体的行销及活跃度,Bitget交易所得到 了快速的成长。此外,Bitget交易所在2022年8月首创2亿美元加密保护金确保投资 者的资金安全。

投资者也可以下载Bitget App进行交易, Bitget交易所APP通过一系列的技术和 设计优化,使得用户可以更加方便快捷地进行数字货币交易。

 打开Bitget交易所的官方网址,在网页的顶部点击下载按钮进入下载页面。选择适 用于你手机系统的版本进行下载, 安装完成后, 打开APP并按照指示进行注册和登 录即可进行USDT交易。